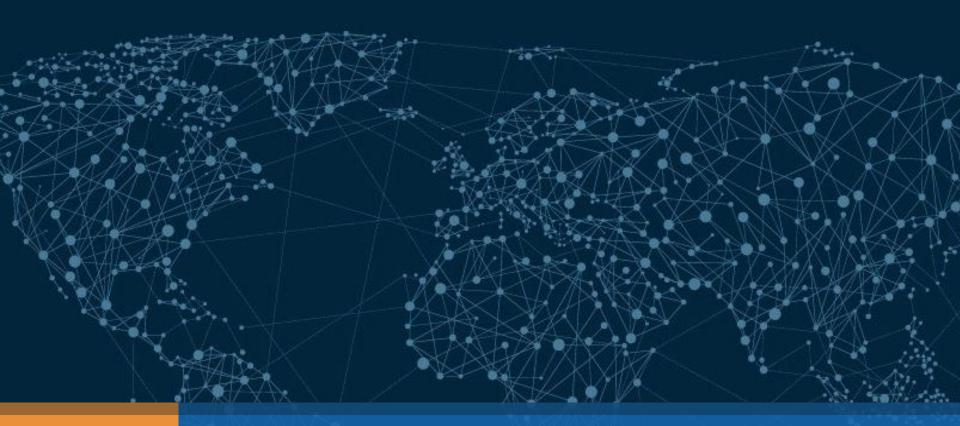

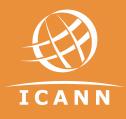

### GNSO WG Communication tool classroom

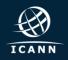

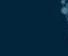

### Your GNSO Team contacts: for content purposes

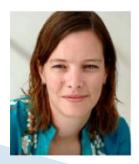

Marika Konings Senior Policy Director & GNSO Team Leader Marika.konings@icann.org

Mary Wong Senior Policy Director Mary.wong@icann.org

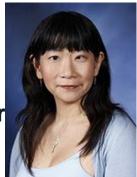

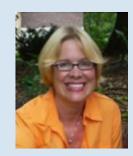

Julie Hedlund Policy Director Julie.hedlund@icann.org

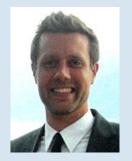

Lars Hoffman Policy Manager Lars.hoffman@icann.org

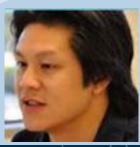

Steven Chan Senior Policy Manager Steve.chan@icann.org

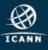

### Your GNSO Team contacts: for admin, technical

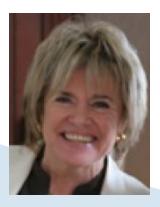

Glen de Saint Géry Manager SO/AC glen@icann.org

> Terri Agnew SO/AC Support Coordinator Terri.agnew@icann.org

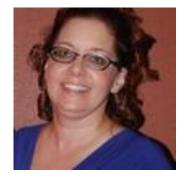

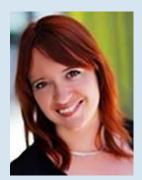

Nathalie Peregrine SO/AC Support Specialist nathalie.peregrine@icann.org

> Michelle Desmyter Secretariat Services Coordinator, GNSO & GDD Michelle.desmyter@icann.org

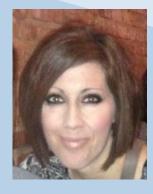

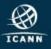

### Agenda – Communication Tools Classroom

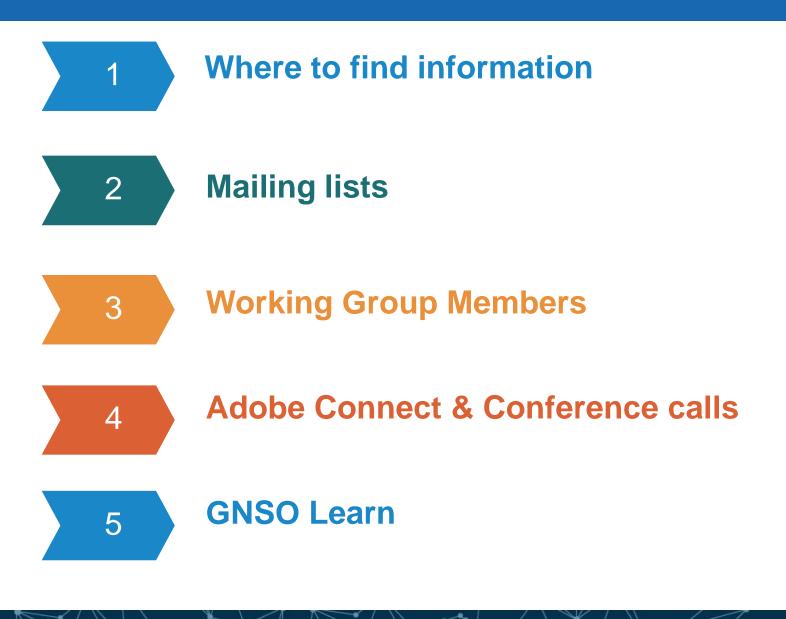

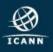

## Where to find information

### **GNSO** Master calendar

|                                                                     | January   February   March   April   May   June   July   August   September   October   November   December |                                                                                       |           |        |                                                      |       |
|---------------------------------------------------------------------|----------------------------------------------------------------------------------------------------|---------------------------------------------------------------------------------------|-----------|--------|------------------------------------------------------|-------|
| ANSLATE                                                             | Date                                                                                                    | Place                                                                                 | Time      | Agenda | Minutes                                              | Media |
| bing 🕨                                                              |                                                                                                    |                                                                                       | J         | anuary |                                                      |       |
| hy GNSO document (PDF,<br>use Google Translate.                     | 4 January                                                                                                   | Motions and<br>Documents Due<br>for GNSO Council<br>Meeting 14<br>January             |           |        |                                                      |       |
| At-Large 22 Jan<br>NAtLarge<br>conducting<br>review of the At-Large | 11 January                                                                                                  | Motions and<br>Documents Due<br>for GNSO Council<br>Meeting 21<br>January             |           |        |                                                      |       |
| Deadline for RFP<br>8 Jan bit.ly/1ndymPL<br>I by GNSO               | 11 January                                                                                                  | CWG on Country<br>and Territory<br>Names as TLDs                                      | 21:00 UTC |        | Transcript                                           | Мр3   |
| @ICANN_GNSO                                                         | 14 January                                                                                                  | GNSO Council<br>Teleconference                                                        | 12:00 UTC | Agenda | <ul><li>Transcript</li><li>Chat Transcript</li></ul> | МрЗ   |
|                                                                     | 19 January                                                                                                  | Standing<br>Committee on<br>GNSO<br>Improvements<br>Implementation<br>(SCI) Subteam A | 18:00 UTC |        |                                                      | МрЗ   |
| dom                                                                 | 20 January                                                                                                  | GAC GNSO<br>Consultation<br>Group                                                     | 14:00 UTC |        | Transcript                                           | МрЗ   |
| ICANNFIFTY<br>22-26 JUNE 2014                                       | 20 January                                                                                                  | Standing<br>Committee on                                                              | 17:00 UTC |        |                                                      | Мр3   |

🕨 bir To translate any GNSO docu DOC, etc.), use Google Tr Tweets ICANN At-Large @ICANNAtLarge Interested in conducting independent review of the A Community? Deadline for R extended till 28 Jan bit.ly/1n **#ICANN** t⊐ Retweeted by GNSO Expand Tweet to @ICANN\_GNSO Highlights

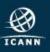

### Working Group wiki- GNSO Landing page

| Dashbo | ard → GNSO                                               |               | Q Search                                                                             |                    |  |  |
|--------|----------------------------------------------------------|---------------|--------------------------------------------------------------------------------------|--------------------|--|--|
| Dashb  | oard Board Res 💌 Accountability 💌 Projects 💌 GSE 💌 S     | OAC/E 🔻 At-La | rge 🔹 Cross Comm 🔹 GNSO 👻 ccNSO 💌 Language Services 💌 Registries                     | UASG               |  |  |
| GN     | GNSO                                                     |               |                                                                                      |                    |  |  |
| 0      | Spaces                                                   | 🕑 Acti        | vity Stream                                                                          | Filter: <b>OFF</b> |  |  |
| -      | GNSO Council                                             |               | Michael Haffely                                                                      |                    |  |  |
|        | O GNSO Council Meetings                                  |               | Michael Haffely SOI (GNSO Statements of Interest (SOI))                              |                    |  |  |
|        | O GNSO Council Resources                                 |               | about 8 hours ago                                                                    |                    |  |  |
| -      | GNSO Resources, Procedures, Tools, and Forms             |               |                                                                                      |                    |  |  |
|        | GNSO Statements of Interest (SOI)                        |               | Nathalie Peregrine                                                                   |                    |  |  |
|        | O Working Group Resources                                |               | B WG Members & Mailing List Archives (Next-Generation gTLD Registration Directory Se | rvices to Repl     |  |  |
| -      | Implementation Review Team (IRT)                         |               | yesterday at 7:13 PM                                                                 |                    |  |  |
|        | O IGO-INGO Protections Implementation Review Team        |               | Lawrence Olawale-Roberts                                                             |                    |  |  |
|        | O Thick Whois Consensus Policy Implementation            |               | Lawrence Olawale-Roberts SOI (GNSO Statements of Interest (SOI))                     |                    |  |  |
| -      | GNSO Working Groups/Drafting Teams/Steering Committees/W |               | Jan 23, 2016                                                                         |                    |  |  |
|        | O AoC Reviews                                            |               | image.jpg (GNSO Statements of Interest (SOI))                                        |                    |  |  |
|        | O IGO-INGO Protections Policy Development Process (PDP)  |               | Jan 23, 2016                                                                         |                    |  |  |

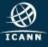

### **RDS Working Group wiki page**

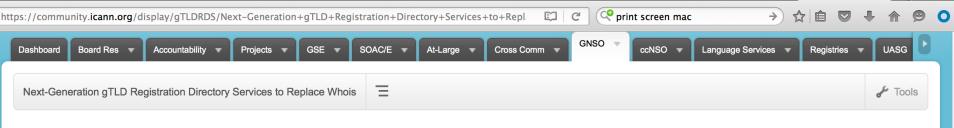

+ Expand all - Collapse all

- □ Next-Generation gTLD Registration Directory Services to R...
- WG Meetings
- WG Charter
- Process Framework
- Questions
- WG Documents (draft/published)
- WG Members & Mailing List Archives
- Background Documents & Information

## Next-Generation gTLD Registration Directory Services It to Replace Whois

Created by Brian, last modified by Lisa Phifer on Jan 14, 2016 Translate

Welcome to the Next-Generation gTLD Registration Directory Services to Replace WHOIS workspace.

This Policy Development Process (PDP) was initiated by the ICANN Board on 8 November 2012 when it launched an Expert Working Group on gTLD Registration Directory Services (EWG) to (1) help redefine the purpose of gTLD registration data and consider how to safeguard the data, and (2) propose a model for gTLD registration directory services to address accuracy, privacy, and access issues.

Upon publication of the EWG's Final Report in 2014, an informal group of GNSO Councilors and ICANN Board members collaborated to propose a Process Framework for structuring this PDP. On 26 May 2015, the ICANN Board adopted that Process Framework and reaffirmed its request for a Board-initiated PDP, using the recommendations in the EWG's Final Report as an input to, and, if appropriate, as the foundation for a new gTLD policy. Both Preliminary and Final Issue Reports for this PDP were published for public comment in 2015.

On 19 November 2015, the GNSO Council approved a Charter for the Next-Generation gTLD Registration Directory Service (RDS) to replace WHOIS (Next-Gen RDS) Policy Development Process (PDP) Working Group.

A call for volunteers to join this PDP WG was initiated on 4 January 2016: https://www.icann.org/news/announcement-2016-01-04-en

If you are interested in joining the WG as an individual participant or mailing list observer, please fill in the sign up form or send the Word document [DOCX, 72 KB] filled in to the GNSO Secretariat. When this WG convenes, all members and observers will be listed on the WG Members page.

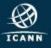

# Working Group Mailing lists

Onso-rds-pdp-wg@icann.org: Discussion mailing list. Accessible to reading by observers and members. Only members can post to it. Call details must NOT be sent here.

 <u>Ntfy-rds-pdp-wg@icann.org</u>: Dial in information diffusion list. Accessible to reading by members.
 Only staff support can post to it.

If you wish to change your status to observer or member, please email the GNSO Support staff: <u>gnso-secs@icann.org</u>

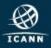

### Mailing list etiquette

- Subject line should be clear. This makes it easier for members to search and respond to the thread.
- Remember to sign with your full name
- ⊙ Be mindful of inbox overload
- When quoting a previous email, copy selected passage only, not the entire email
- Message to the entire list should only be sent when it contains information that is beneficial to everyone. Messages such as "thanks for the information" or me too" should be sent to individuals rather than the entire list.
- Administrative messages such as dial out requests, apologies or Statement of Interest issues should not be sent to the entire list
- Do not hesitate to ask questions or comments!

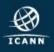

## Working Group Members

### **New Statements of Interest**

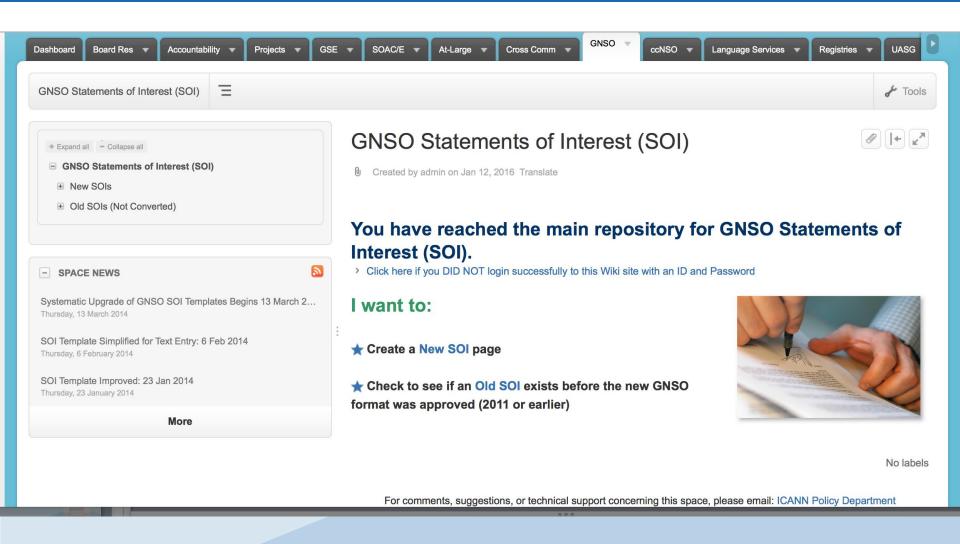

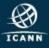

### **Examples of Statements of Interest**

+ Expand all - Collapse all

■ GNSO Statements of Interest (SOI)

- New SOIs
  - Aarti Bhavana SOI
  - Abhijith Jayanthi SOI
  - Adamu B. Ishiaku SOI
  - Adebunmi Adeola Akinbo SOI
  - Adel Riyad SOI
  - Adrian Cheek SOI
  - Adrian Kinderis SOI
  - Akinsola Samuel Akinoluwa SOI
  - Alain ARTERO SOI
  - Alain Bidron SOI
  - Alan Greenberg SOI
  - Alan Tan SOI
  - Alberto Soto SOI
  - Alexander Schwertner SOI
  - Alex Deacon SOI
  - Alice Yu SOI
- Alina Syunkova SOI
- Allison Nixon SOI
- Amber Sterling SOI
- Amr Elsadr SOI

#### **Chuck Gomes SOI**

Created by Chuck Gomes, last modified by Ken Bour on Jan 07, 2016 Translate

| 1) Your Name:                                                                                                    | Chuck Gomes                                         |
|----------------------------------------------------------------------------------------------------|-----------------------------------------------------|
| Picture/Image:<br>( <u>Instructions</u> : Click in the field to the right to open up the text input<br>window. Then click the <insert> menu button, select <image/>, then<br/>choose (or browse) to locate an image file (e.g., JPG, PNG, BMP)<br/>from your local computer to upload. After insertion, please click<br/>on the picture and adjust the size to no larger than 200 pixels).</insert> |                                                     |
| 2) Stakeholder Group:                                                                                                    | Registries                                          |
| 3) Constituency:                                                                                                    | Not Applicable                                      |
| 4) ICANN Affiliation (if not covered by item 2 or 3):                                                                                                    |                                                     |
| 5) Please identify your current employer(s):                                                                                                    | VeriSign, Inc.                                      |
| 6) Please identify your current position(s):                                                                                                    | VP, Policy                                          |
| 7) Please identify the type(s) of work performed:                                                                                                    | Represent Verisign in policy development activities |
| 8) Please identify your declared country of primary residence (e.g., country to which you pay taxes):                                                                                                    | USA                                                 |
| 9) Please list any financial relationship beyond <i>de minimus</i> stock<br>ownership you may have with any company that to your<br>knowledge has a financial relationship or contract with ICANN:                                                                                                    | I own a de minimus amount of Verisign stock         |

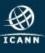

[+] <sub>⊮</sub>≯

### Email invitations

| Send                                                                                                    |                                                                        | acures • ingn Priority |                  |  |  |  |
|----------------------------------------------------------------------------------------------------|------------------------------------------------------------------------|------------------------|------------------|--|--|--|
| From:                                                                                                    | Nathalie Peregrine (Nathalie Peregrine)                                |                        |                  |  |  |  |
| To:                                                                                                    | ntfy-gnso-rds-pdp-wg@icann.org                                         |                        |                  |  |  |  |
| Cc:                                                                                                    | (gnso-secs@icann.org)                                                  |                        |                  |  |  |  |
| Bcc:                                                                                                    |                                                                        |                        |                  |  |  |  |
| Subject:                                                                                                    | Meeting invitation: GNSO Next-Gen RDS PDP WG - Tuesday 26 January 2016 | - 16:00 UTC            |                  |  |  |  |
| Dear All,                                                                                                    | Dear All.                                                              |                        |                  |  |  |  |
| The first GNSO Next-Gen RDS PDP Working Group teleconference is scheduled for <b>Tuesday 26 January at 16:00 UTC for 90 minutes.</b><br>08:00 PST, 11:00 EST, 16:00 London, 17:00 CET For other times: <u>http://tinyurl.com/js7e3rj</u>                                                                                                    |                                                                        |                        |                  |  |  |  |
| Adobe Connect WITH AUDIO enabled:                                                                                                    |                                                                        |                        |                  |  |  |  |
| For those of you using the Adobe Connect audio, you may do so by activating your computer microphone via the Adobe room (Using a headset is preferable here).<br>Make sure your speakers and microphone are <u>not</u> on mute.                                                                                                    |                                                                        |                        |                  |  |  |  |
| <ul> <li>Select the TELEPHONE ICON at the top of the AC toolbar and choose CONNECT MY AUDIO (only option).</li> <li>Select USING COMPUTER twice</li> <li>Select ALLOW access to the ICANN Adobe room</li> <li>the TELEPHONE ICON at the top of the toolbar should then have changed into a MICROPHONE ICON</li> <li>You may click on this MICROPHONE ICON to mute yourself (Icon will then have a line through it) and to unmute yourself (Line disappears)</li> <li>Participants must ALWAYS have their microphone or telephone on MUTE as default setting. You are requested to RAISE YOUR HAND if you wish to participate to avoid disruption.</li> <li>Dial-in details are below.</li> <li>If you require a dial-out, please let me know.</li> </ul> Please confirm your dial-out requests to GNSO Secretariats gnso-secs@icann.org |                                                                        |                        |                  |  |  |  |
| Participar                                                                                                    | nt passcode: XXXXXXXX                                                  | -                      |                  |  |  |  |
| Dial in r                                                                                                    | numbers:                                                               |                        | Freephone/       |  |  |  |
| Countr                                                                                                    |                                                                        | Toll Numbers           | Toll Free Number |  |  |  |
| ARGEN                                                                                                    |                                                                        |                        | 0800-777-0519    |  |  |  |

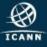

.....

- - - Je

### **Calendar** invitations

- Calendar invites will contain the same information as the email invitation. Once you accept the calendar invitation, you will not longer need to email for dial in details
- Back up: calendar invitation as ics attachment on emails

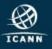

## Adobe Connect and Conference calls

Signing in as Guest with first and last name
 Share pod

- AC Chat
- Adobe Connect room protocol in the GNSO
  - ⊙Hand raised
  - OApproval/ Objection
  - **⊙ICANN Expected Standards of Behaviour**

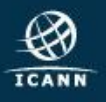

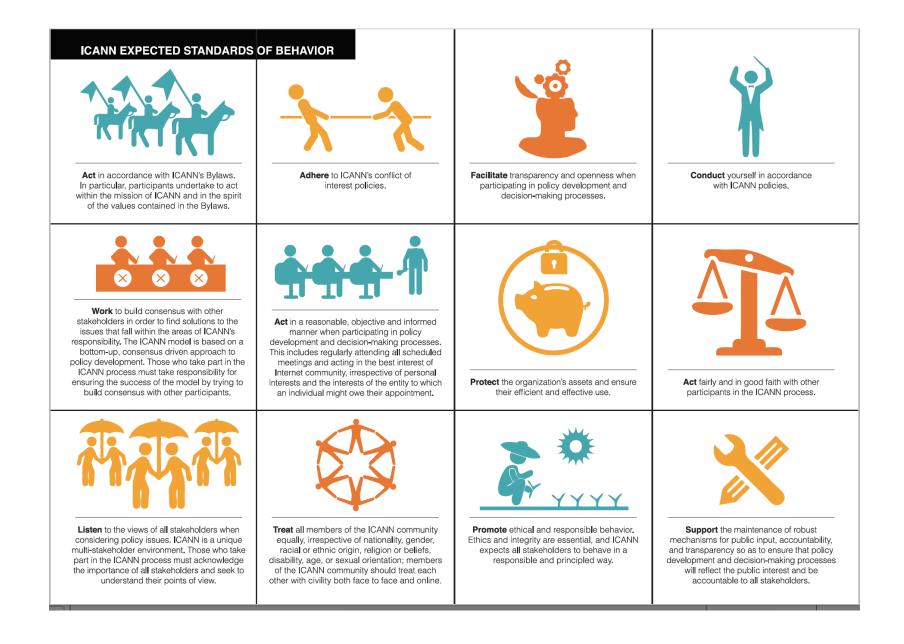

### Adobe Connect Audio

- <u>1- By dialing into the audio bridge, with the usual numbers and passcodes</u> found on the email invitations
- <u>2- By activating your computer microphone via the Adobe room. (Using a headset is preferable here)</u>
- Make sure your microphone is not on mute.

- Select the TELEPHONE ICON at the top of the AC toolbar and choose CONNECT MY AUDIO (only option).

- Select USING COMPUTER twice
- Select ALLOW access to the ICANN adobe room

- the TELEPHONE ICON at the top of the toolbar should then have changed into a MICROPHONE ICON

- You may click on this MICROPHONE ICON to mute yourself (Icon will then have a line through it) and to unmute yourself (Line disappears)

ALWAYS have your microphone/telephone on MUTE as default setting.

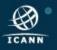

### Joining a WG: Adobe Connect & Conf Calls

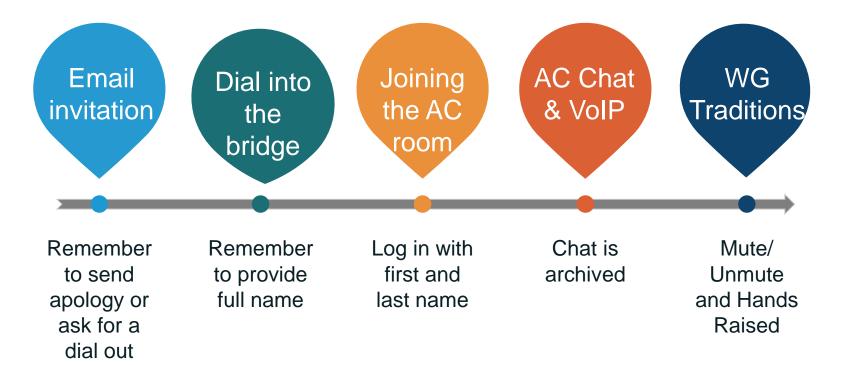

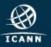

# GNSO LEARN

### **GNSO LEARN PLATEFORM**

| A learn.icann.org/courses/gnso               |                          | C       Q gnso learn       →       ☆       Ê       ♥       ●       ●       ■ |  |  |  |  |  |
|----------------------------------------------|--------------------------|------------------------------------------------------------------------------|--|--|--|--|--|
| <                                            |                          |                                                                              |  |  |  |  |  |
| ICANNIGNSO                                   | Class Curriculum         |                                                                              |  |  |  |  |  |
| Generic Names Supporting Organization        | Start next lecture >     |                                                                              |  |  |  |  |  |
|                                              | Introduction to the GNSO |                                                                              |  |  |  |  |  |
| Introduction To The GNSO                     | Ø                        | GNSO - what does it stand for?                                               |  |  |  |  |  |
|                                              | Ø                        | Who makes up the GNSO?                                                       |  |  |  |  |  |
| 100% COMPLETE                                | 0                        | Who are the GNSO's Stakeholder Groups?                                       |  |  |  |  |  |
| Class Curriculum                             | Ø                        | Who are the GNSO's Constituencies?                                           |  |  |  |  |  |
|                                              | Ø                        | What does the GNSO do?                                                       |  |  |  |  |  |
|                                              | Ø                        | What is Consensus Policy?                                                    |  |  |  |  |  |
|                                              | Ø                        | Does the GNSO just develop Consensus Policy?                                 |  |  |  |  |  |
|                                              | Ø                        | How To Participate                                                           |  |  |  |  |  |
| learn.icann.org/courses/gnso/lectures/429731 |                          | New Information                                                              |  |  |  |  |  |

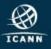

### Items covered by GNSO Learn

- Introduction to the GNSO
- The GNSO Stakeholder Groups and Constituencies
- ⊙ The GNSO Council
- What is expected of GNSO Councilors
- ⊙ The GNSO Policy Development Process (PDP)
- Role and Responsibility of a GNSO Working Group Chair
- How to keep up to date with the GNSO
- Meet a few members of the GNSO
- ⊙ Some helpful tips and tricks

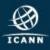

- ⊙Acronym Helper see GNSO home page
- OICANN Learn <u>http://learn.icann.org/</u>
- Find an experienced WG member either from your SG/C to provide guidance / answer questions
- Ocontact the GNSO SO/AC Admin support: gnso-secs@icann.org

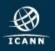

### Engage with the GNSO

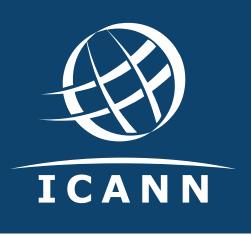

### **Thank You!**

#### Reach us at:

Email: gnso-secs@icann.org Website: gnso.icann.org

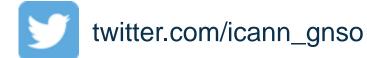

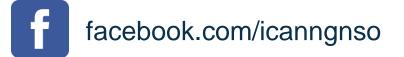

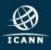

26